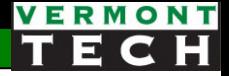

## SQL joins

CIS1152 Adv Web Dev Lecture 9 Steve Ruegsegger

#### **Outline**

- 1. (postlude) many-to-many relationships
- 2. SQL joining process
- 3. SQL joining syntax
- 4. Detailed JOIN examples

# 1. Many to Many...

Junction table

## Recall our previous shoe store

#### • Was anything bothering you?

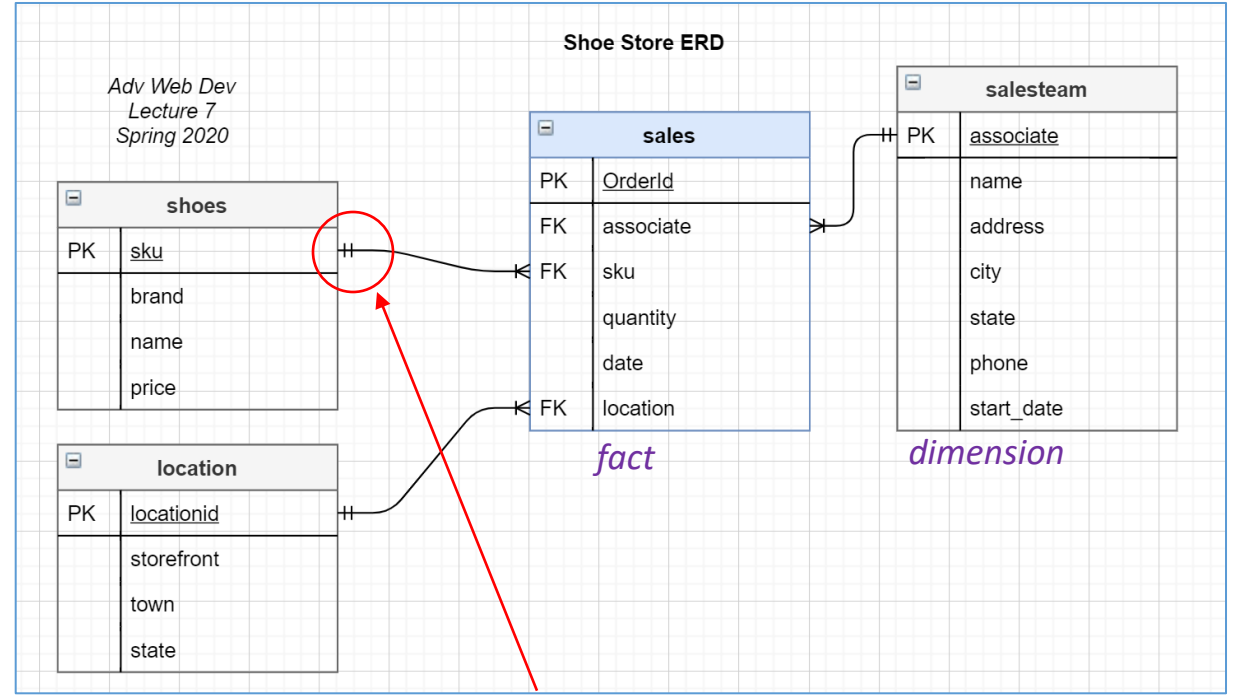

- How about 1:N for sales to shoe?
- Sure, there can only be 1 location/sale, and only 1 sales associate / sale... But only 1 shoe-type per sale? (really?)
- Huh? What if someone wants to buy 2 different shoes in 1 order?

#### A more accurate data model

- A sale to a customer might have more than 1 (many) shoe types.
- e.g. order "123" might have a row for "Nike abc" and another row for "Puma def"

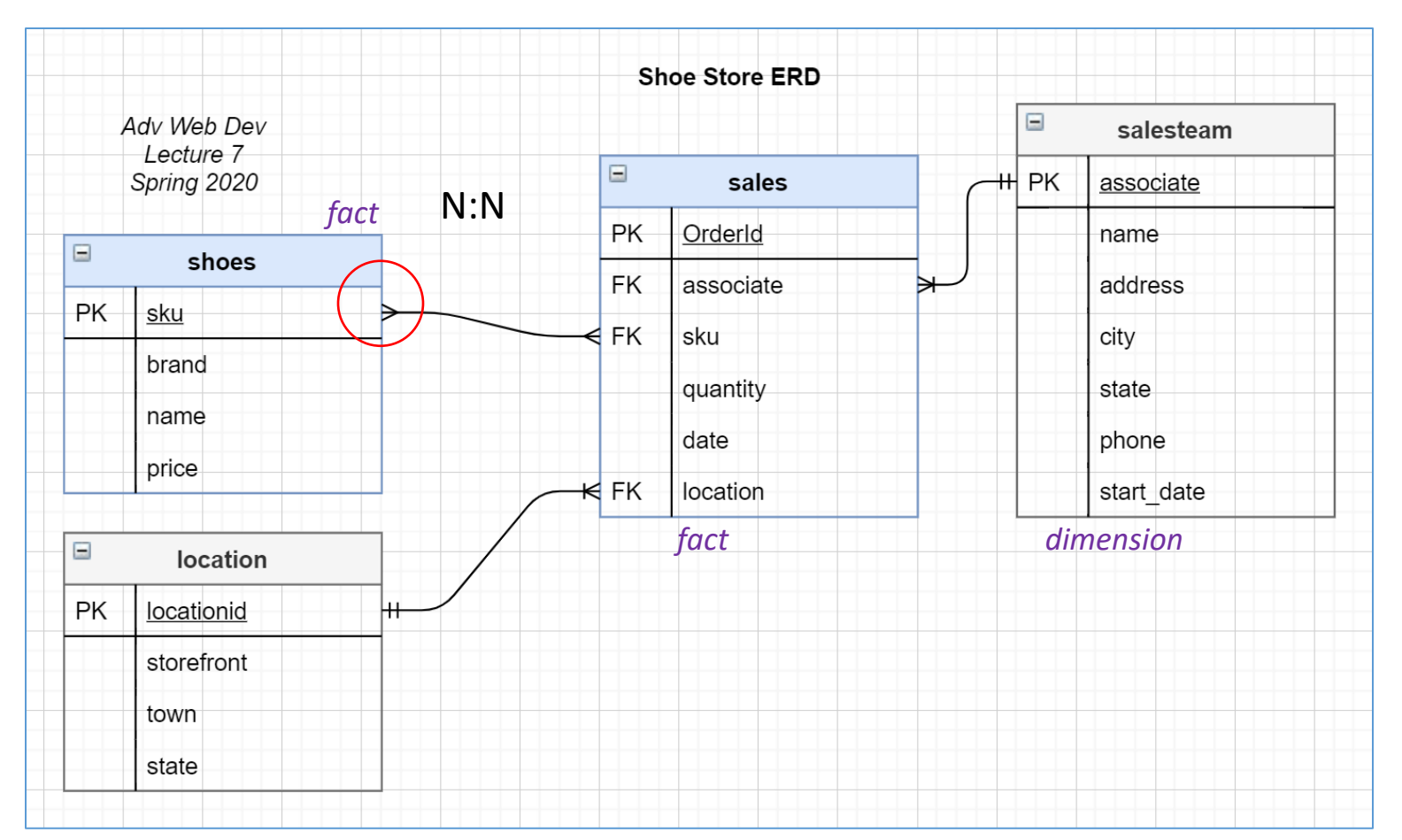

#### many-to-many

- What happens if we desire a sales order to have *many* different shoes?
	- That certainly makes sense out there in the real world.
	- We don't want a data model which forces the sales person to ring up a different order for each shoe sku. That's odd...
- So, now a sales PK can point to many shoe SKUs, and a shoe SKU would be in many sales (of course). This is a *many-to-many relationship*.

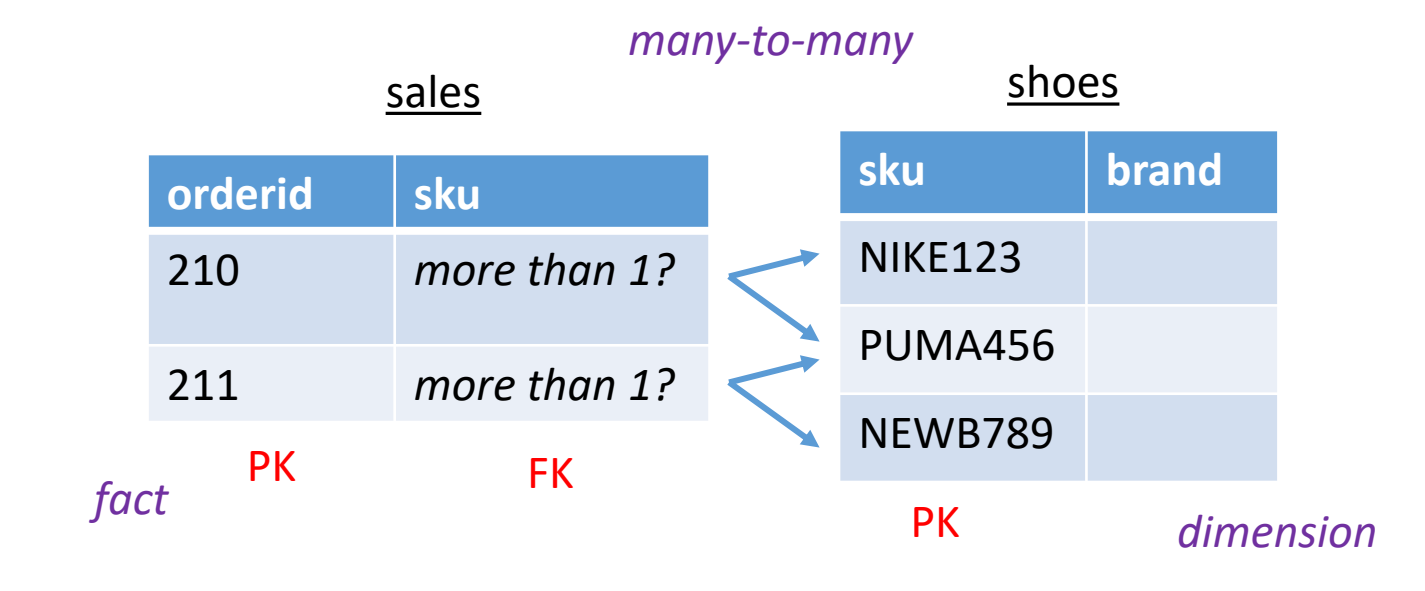

## Q: What to do with many-to-many?

- We want an order to have multiple shoe types.
- We could...
- 1. Put each SKU on it's own line in sales table... **But** you end up with nonunique PK's. (that's a *no-no*)
- 2. Or you could put a delimited string of FK's. YUK^3.
- Conclusion: We **don't** want to design many-to-many relationships in a database! Don't do it!
- We want to design a different, *better solution*...

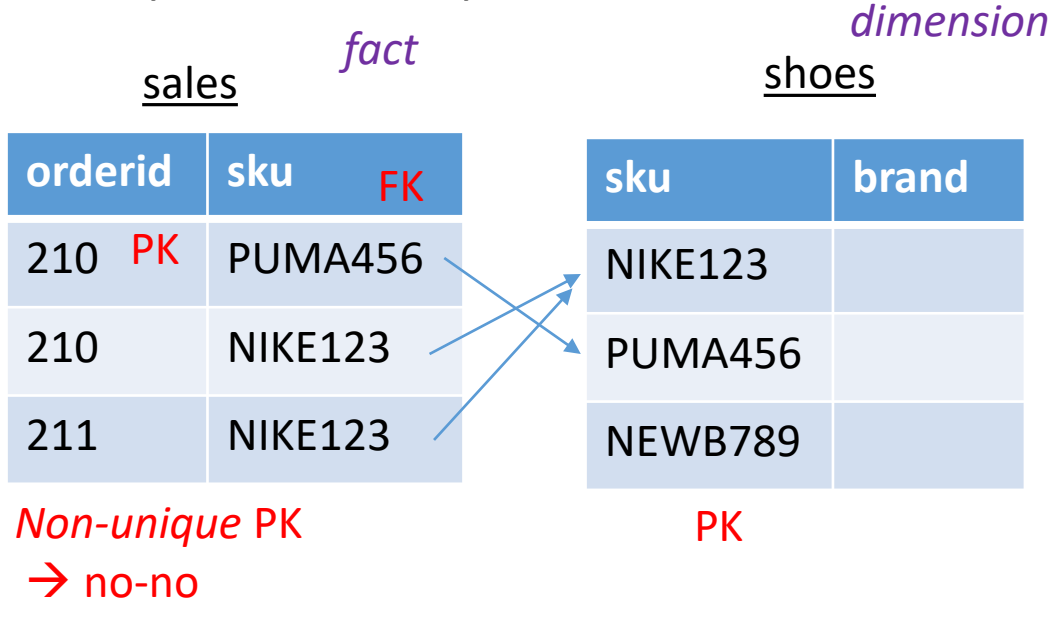

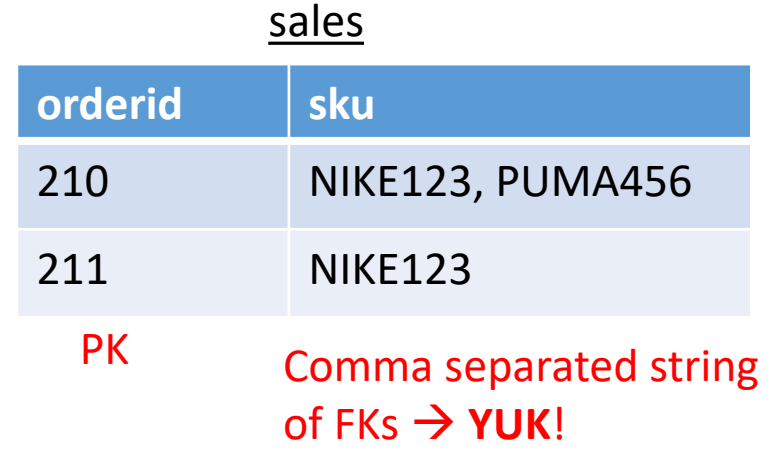

## A: The junction table

- One many-to-many relationship is the same as **two** 1:many relationships!
- The new table in the middle is a *bridge* table or *junction* table or *join* table or a *connection* table.

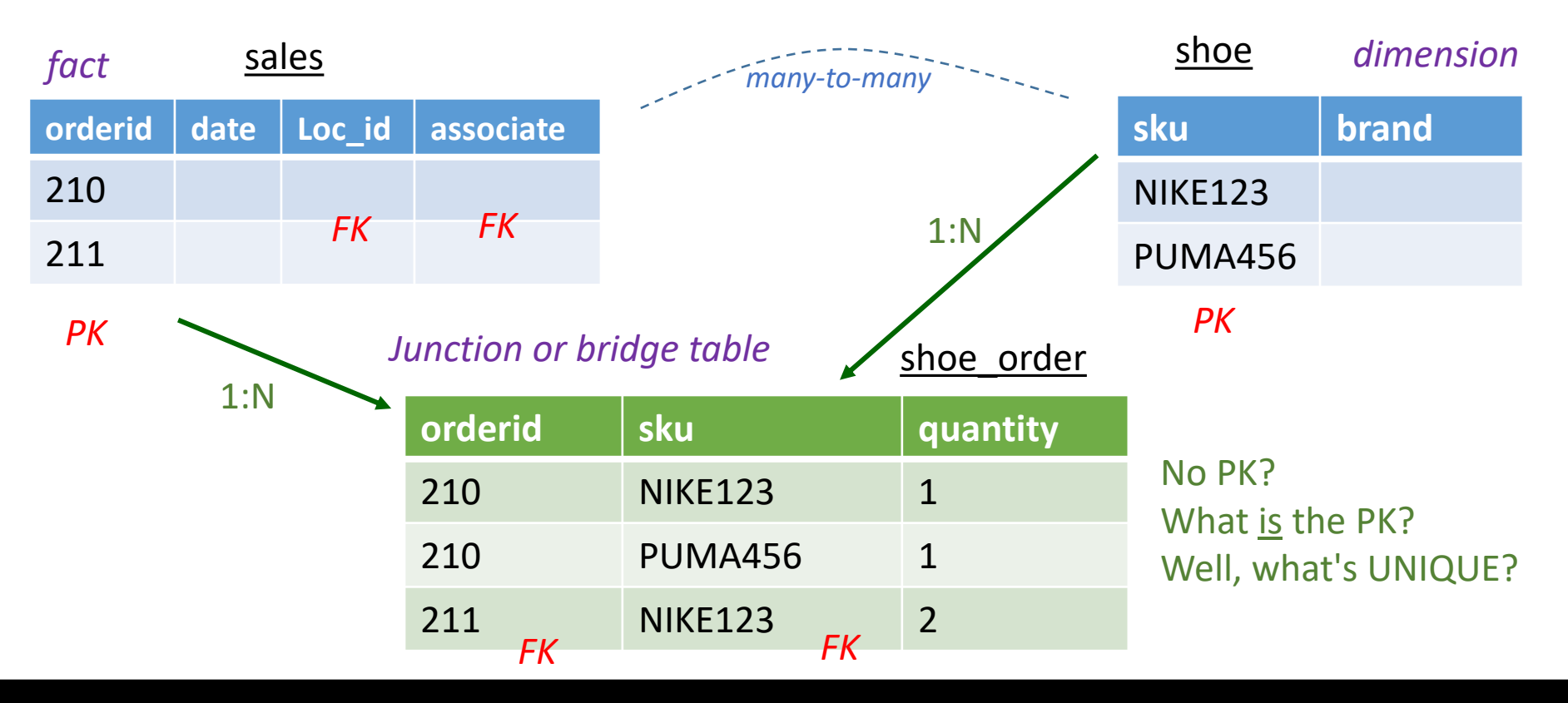

#### Another view

## Many to Many

- Sometimes we need to model a relationship that is many to many.
- We need to add a "connection" table with two foreign keys.
- There is usually no separate primary key.

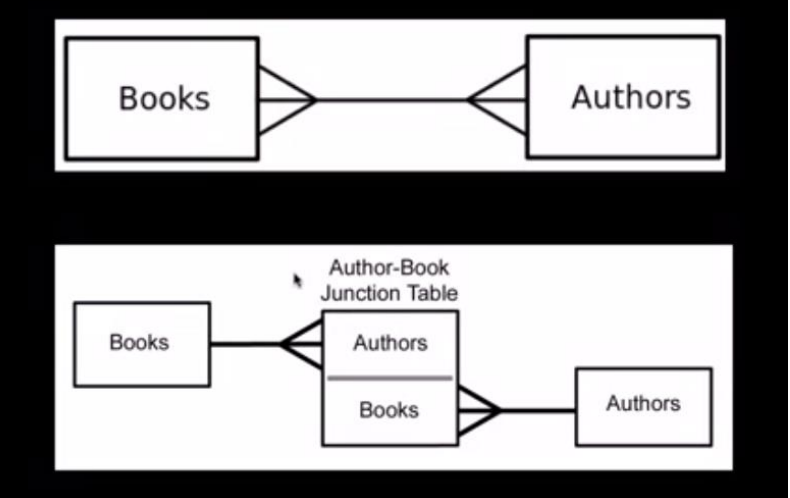

## New ERD with our junction table

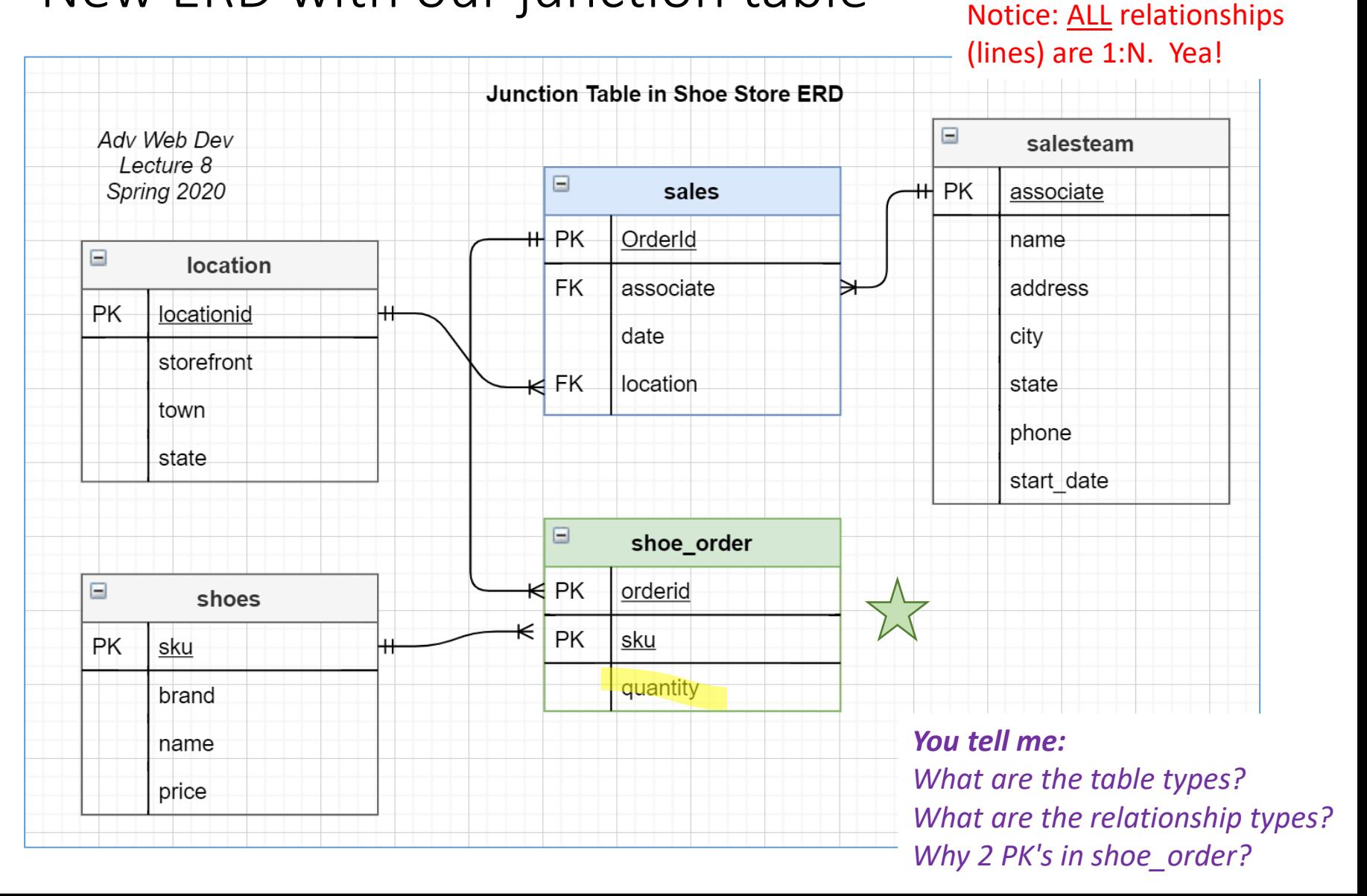

### SQL code for junction table

- We now have 1 fact table and 1 junction table.
- The SALES tables "loses" SKU and QUANTITY columns. They go to the junction table.
- Why did SALES lose SKU?
- Why did SALES lose QUANTITY?
- The junction table has a compound primary key (line 56).
- It doesn't need it's own PK; it just needs two other PKs.
- If there are more than 1 PK, then a sales order (ordered) simply had multiple shoe types (SKU).

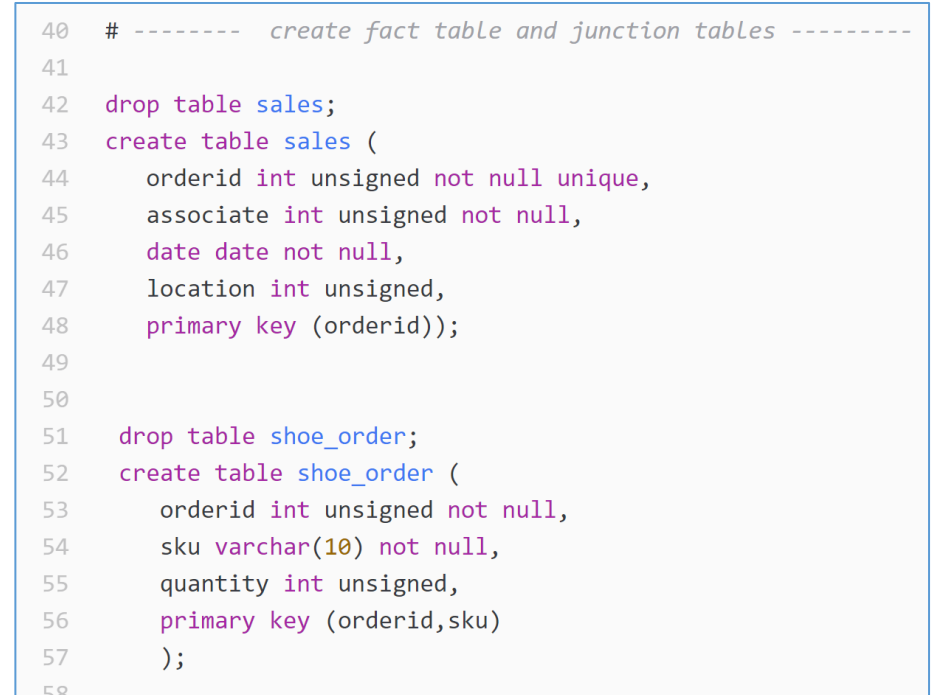

#### Inserting data into junction table

- Less cols into SALES fact table.
- Notice how *tall* the SHOE\_ORDER table is.
- Some ORDERIDs are repeated, some are not. That's not a problem. ORDERID is a FK, not a PK.

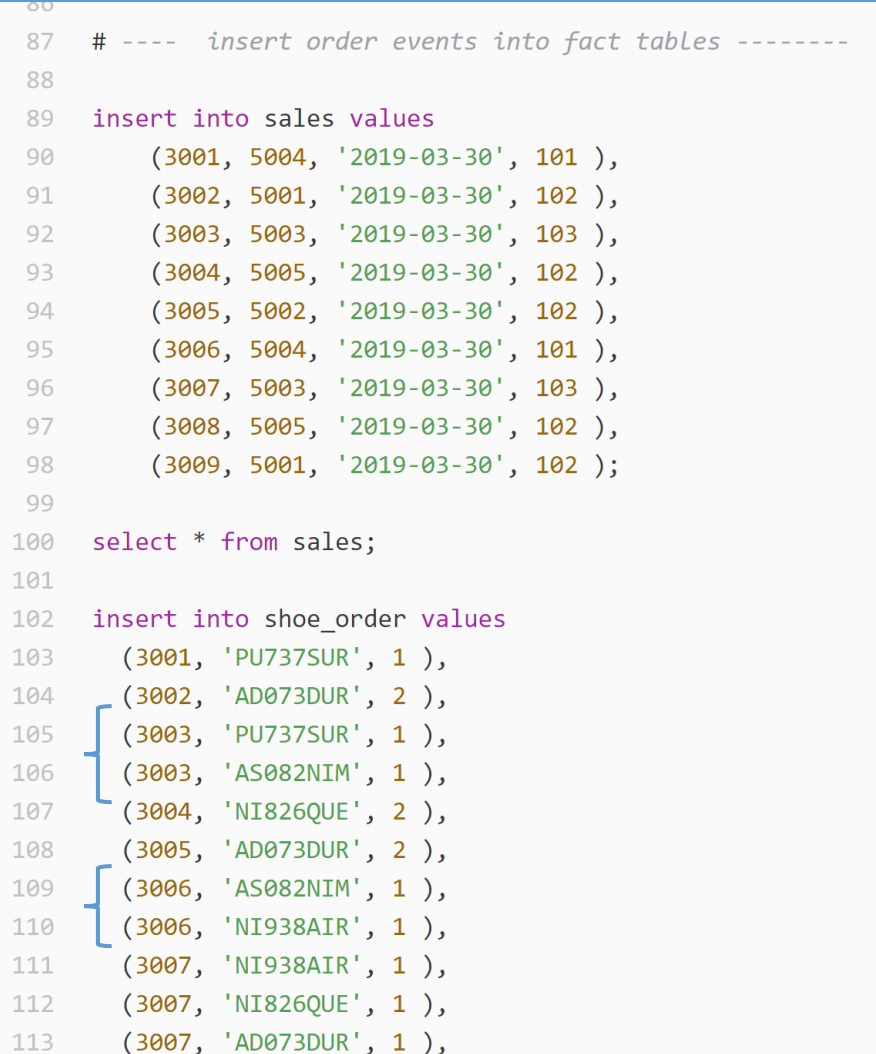

# 2. SQL joining process

How does SQL do this?

#### The join template

• Add a JOIN statement *after* FROM and *before* WHERE

```
select <vars1>,<vars2> 
from <table1> 
join <table2>
where <conditions>
```
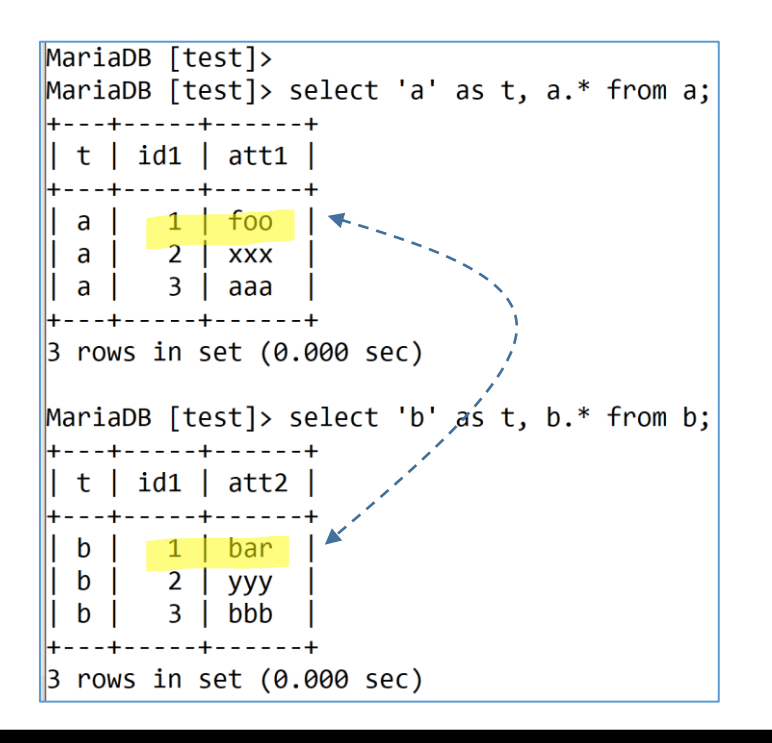

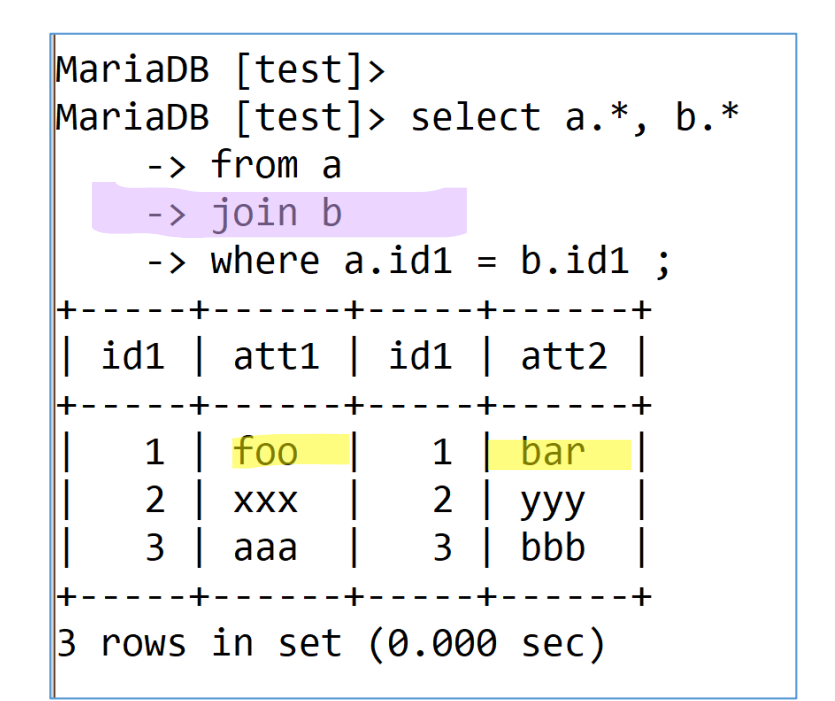

#### How does SQL join tables

#### • **Cross product**

- SQL simply joins every row of one table to every row of another table.
- i.e. every row of table a is "put next to" every row of table b
- ...even if the join doesn't make sense.
- You, the designer, *must* tell SQL if the joining of two rows makes sense with WHERE or ON clauses.

#### no WHERE

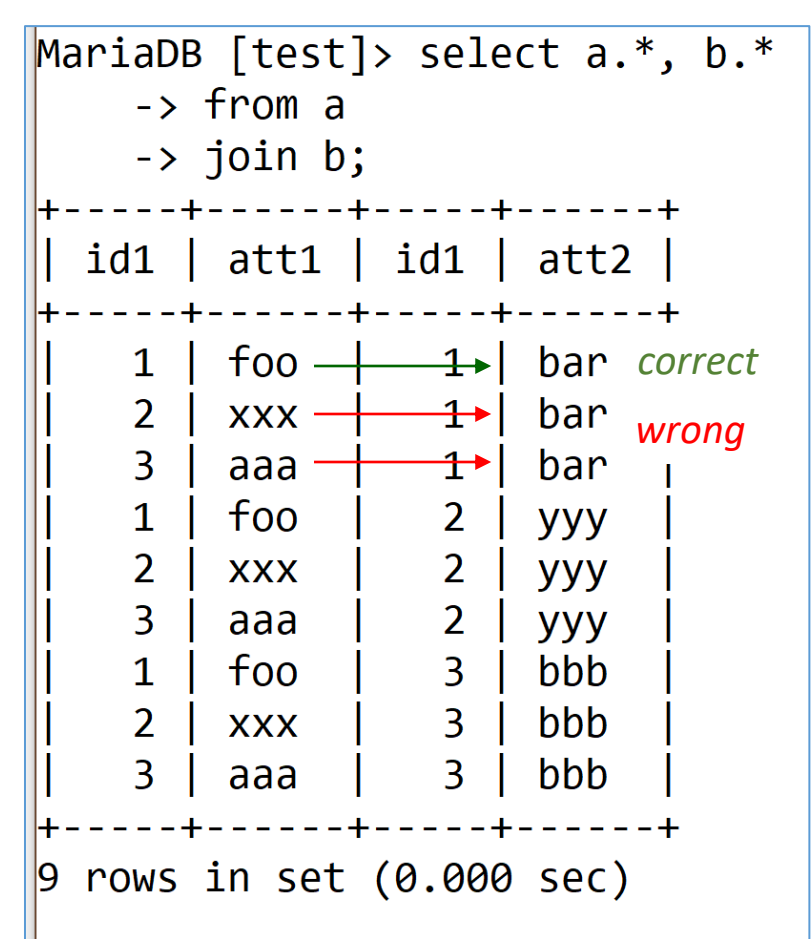

3x3 - every combination of a.id1 with b.id1

A

#### Join where it makes sense

- There are two ways to tell SQL where it makes sense.
- 1. Use the WHERE clause
- The key (PK/FK) of one table must match the key (PK/FK) of another table.
- The keys are unique representations of a data entity.
- If they numbers, then this match is *really fast.*

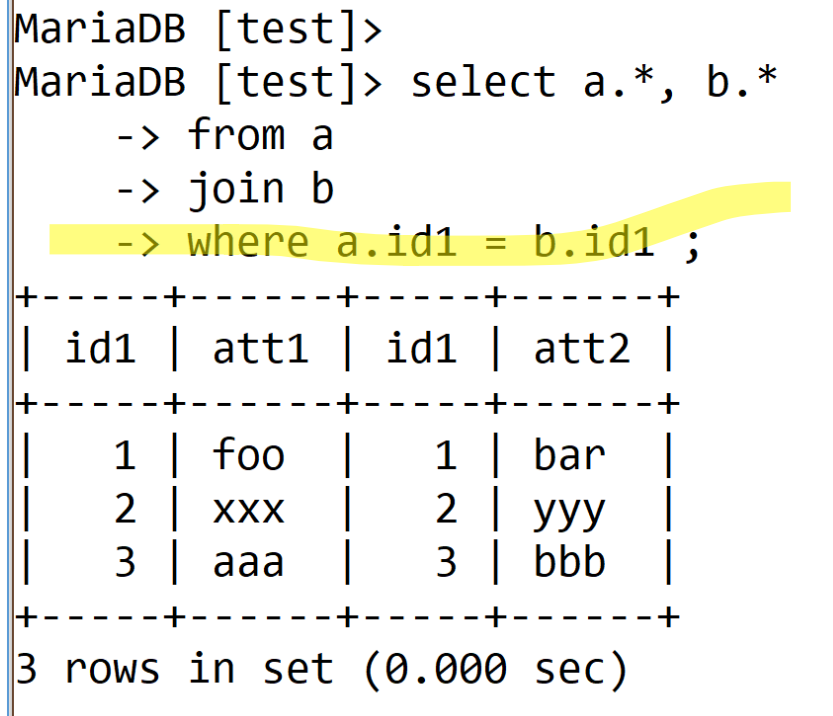

#### Join where it makes sense

- The prof prefers this syntax!
- 2. use an ON after the JOIN statement
- The *result* is identical to #1 using WHERE.
- The ON immediately follows the JOIN. To me, having the key relationship immediately after the JOIN makes a lot of sense.

```
MariaDB [test] > select a.*, b.*\rightarrow from a
       \rightarrow inner join b on a.id1 = \frac{b \cdot \text{id}}{1}\rightarrow :
               -----+-----+------+
   id1 \mid att1 \mid id1 \mid att2 \mid| foo |    1 | bar<br>| xxx |     2 | yyy<br>| aaa |     3 | bbb
       \mathbf{1}2<sup>1</sup>\overline{3}rows in set (0.000 sec)
```
B

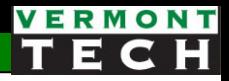

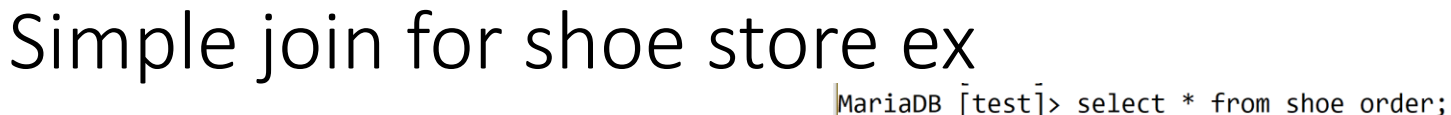

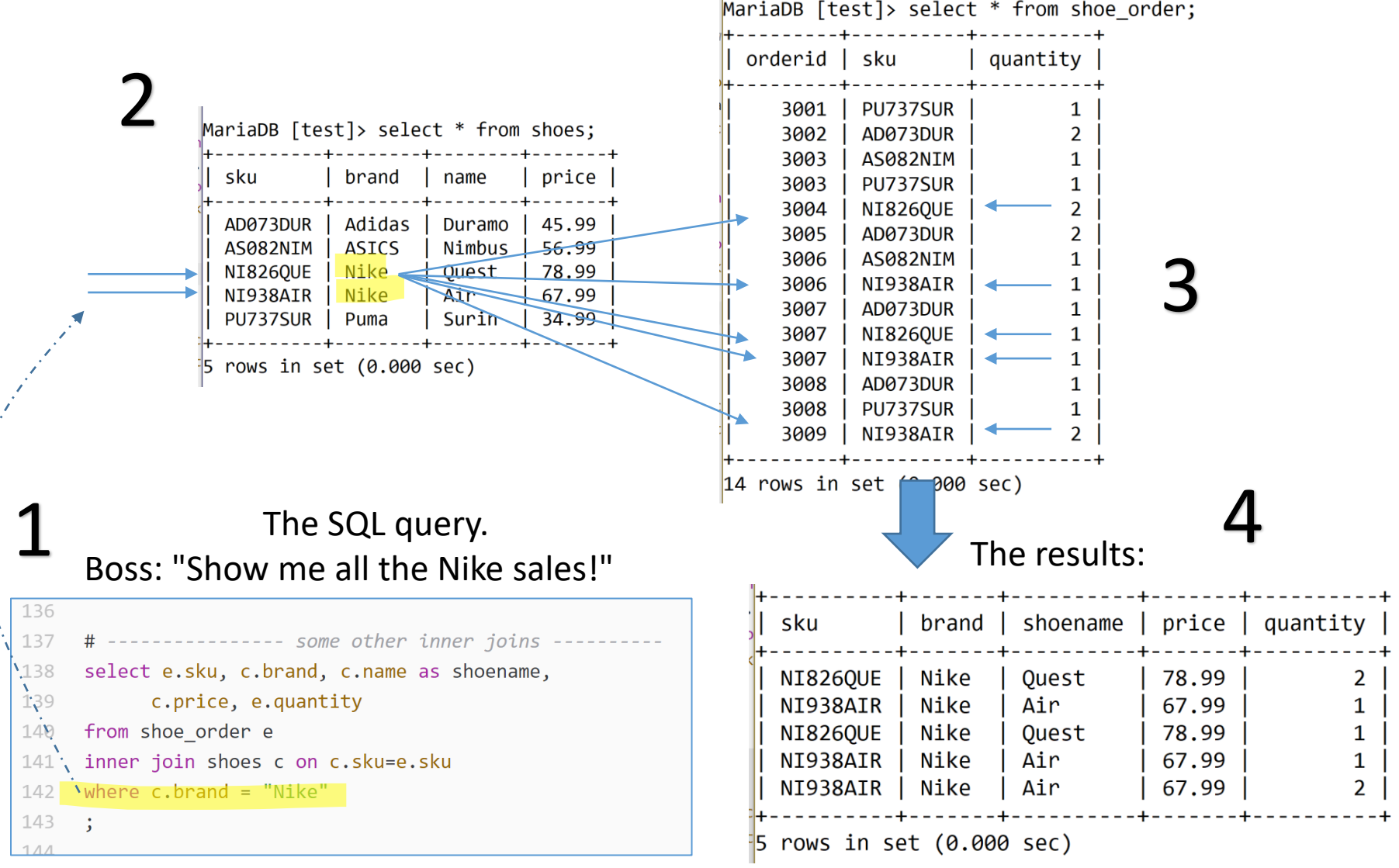

# 3. Join Syntax

#### Why do we say Inner Join?

- There are several types of joins.
- Inner Join means only keep the rows where the keys match in both datasets.

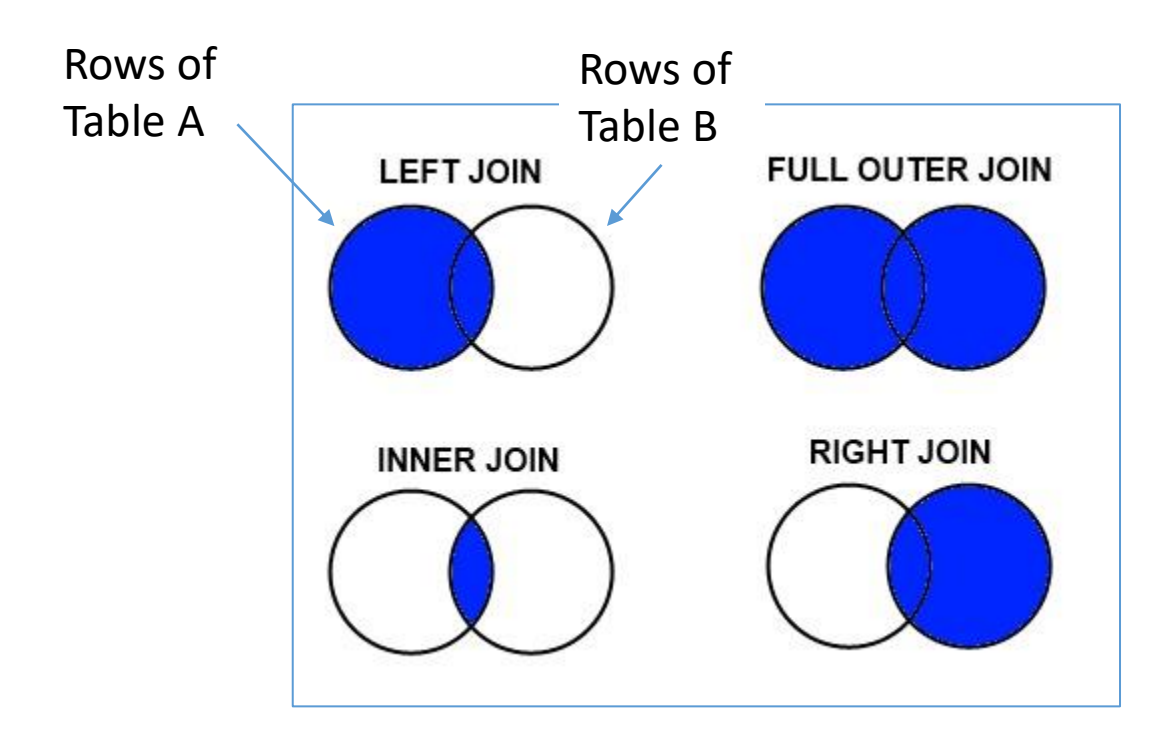

*I think, in this course, we'll only cover inner join.* 

### Review of big picture

- Remember *Normalization*? The whole point of which was to remove redundant data.
	- How? We split-up data into individual entities. We called these *dimension* tables; each one has a Primary Key (PK).
	- Other tables can get to that *entity* data by storing just that 1 key called a Foreign Key (FK). That's the link or relationship to get to the other data *dimension*.
- So, you see, this JOIN-ing is the *other side* of the Normalization splitting coin.
- The JOINs are how we recreate the original combined data.
- It's OK to have redundant data in the JOIN *result* (we just *don't* want that redundant data in the actual database)

#### Recombine SQL

```
# -------------- recreate the flat dataset ------
122
123
124
     select a.orderid, b.storefront,
125
             d.name as sales associate,
             e.sku, c.brand, c.name as shoename, c.price, e.quantity
126
     from sales a
127
128
     inner join shoe order e on a.orderid = e.\norderid
     inner join location b on a.location=b.locationid
129
     inner join shoes c on c.sku=e.sku
130
     inner join salesteam d on a.associate=d.associate id
131
     order by e.orderid, e.sku
132
133
     \ddot{\cdot}
```
- Can you see the ON after the join?
- Note: the ON's can only "look up" to an already defined alias.
- Can you see the PK's?
- Can you pick out the dimension tables from the fact tables?

#### Recombine result

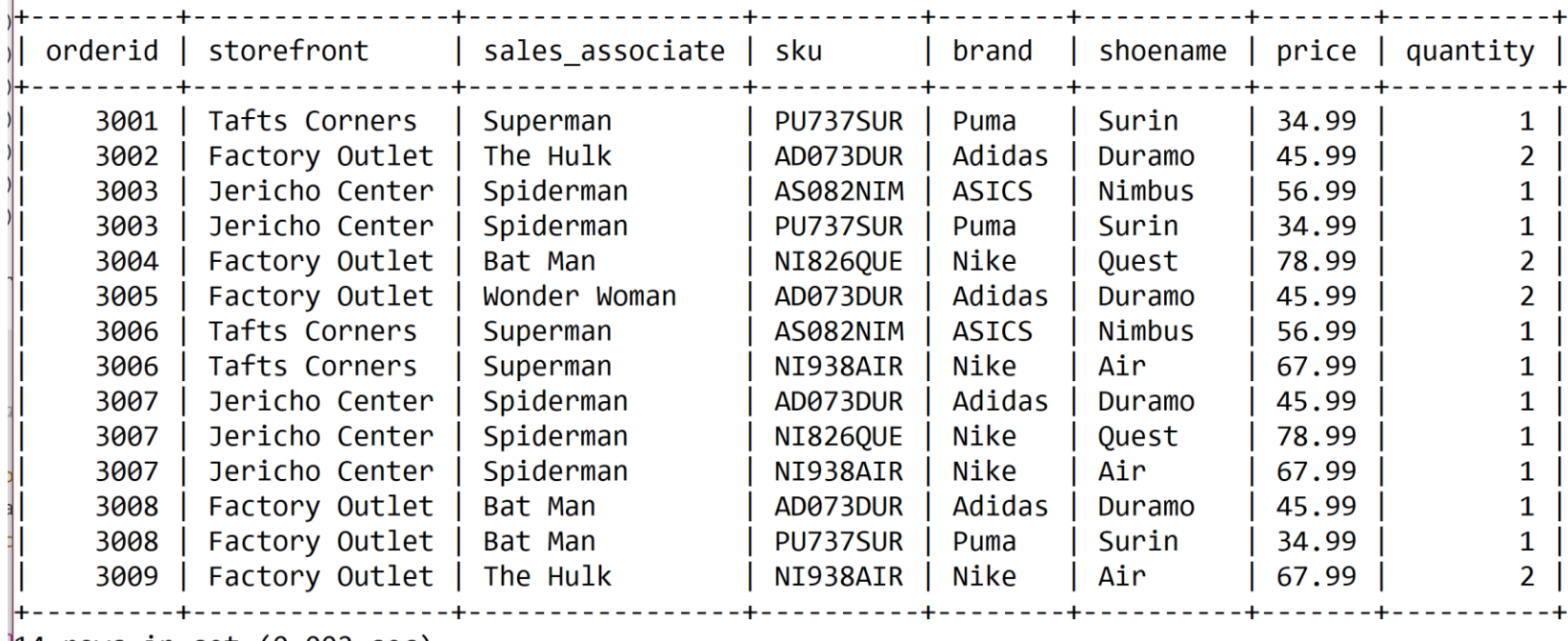

```
|14 \text{ rows in set } (0.002 \text{ sec})
```
- Can you see the PK's?
- Can you see the redundant strings from the recombine?
- Can you see the many-to-many in the shoes per order?
- Can you put the columns in the proper entity (dimension or fact)?

## 4. Detailed JOIN examples

Row by row

#### Consider the schema

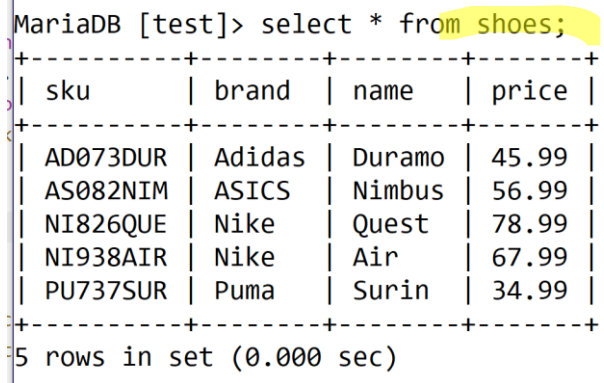

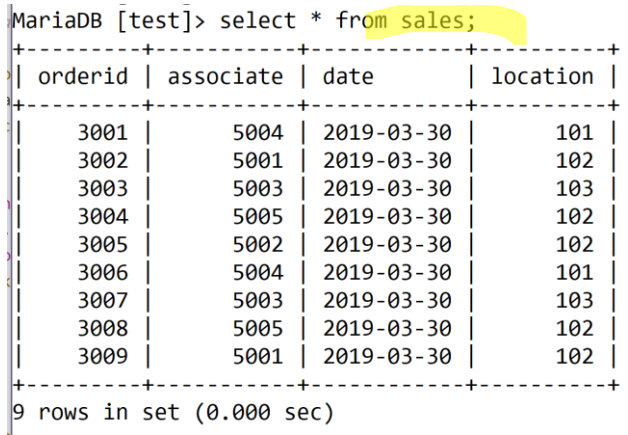

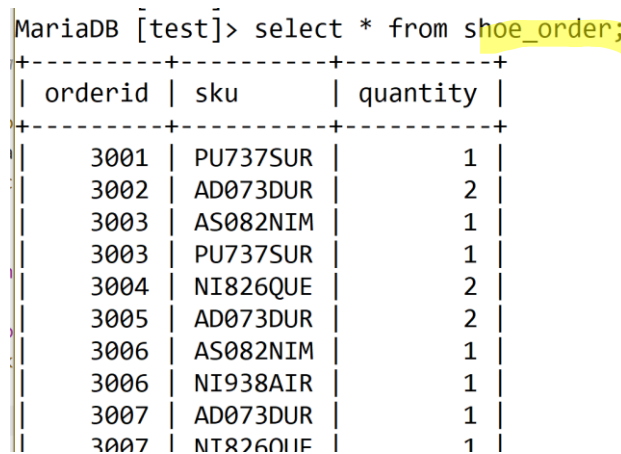

#### MariaDB [test]> select \* from salesteam;

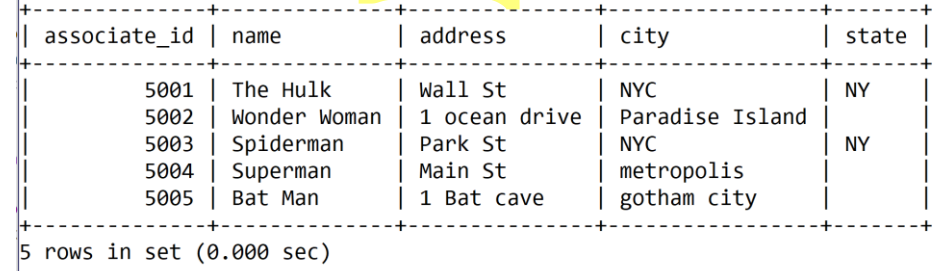

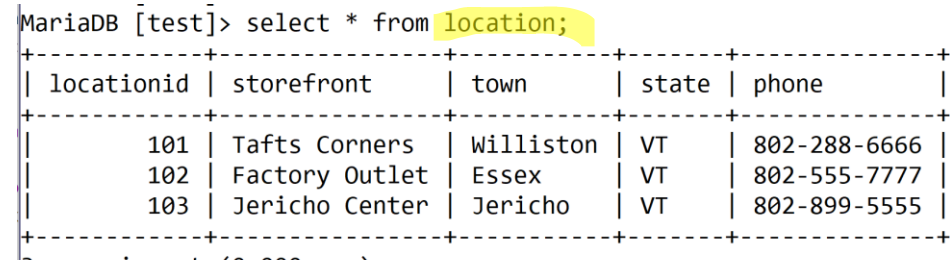

 $\beta$  rows in set (0.000 sec)

 $\mathbb{R}^2$ 

#### Tell me about Order 3003

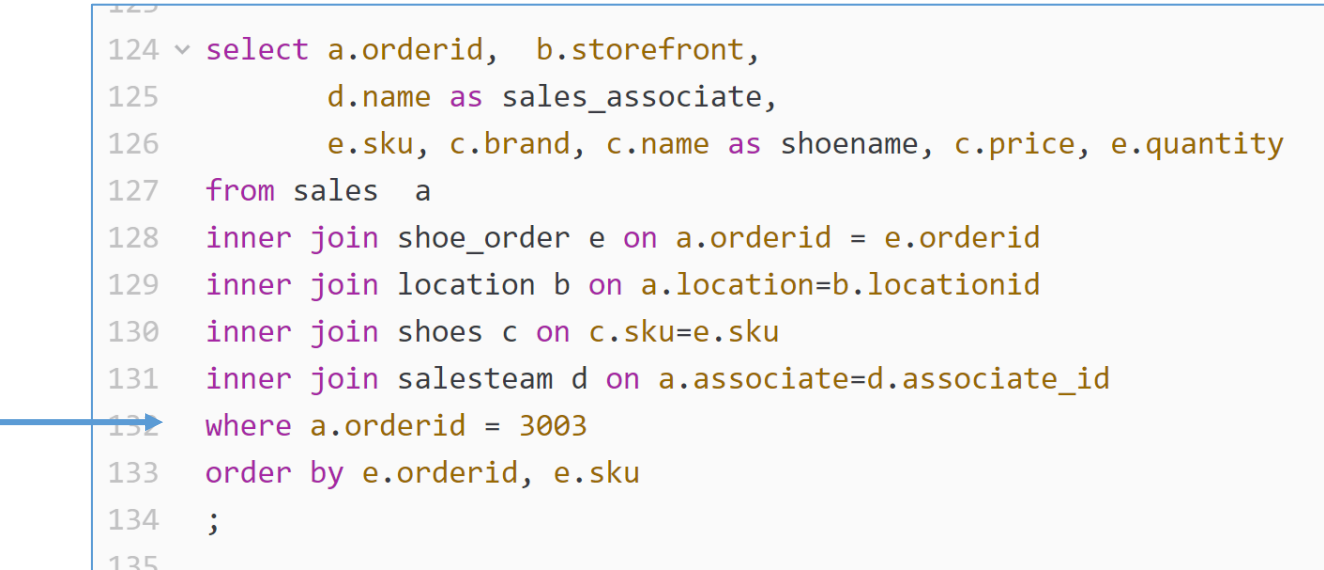

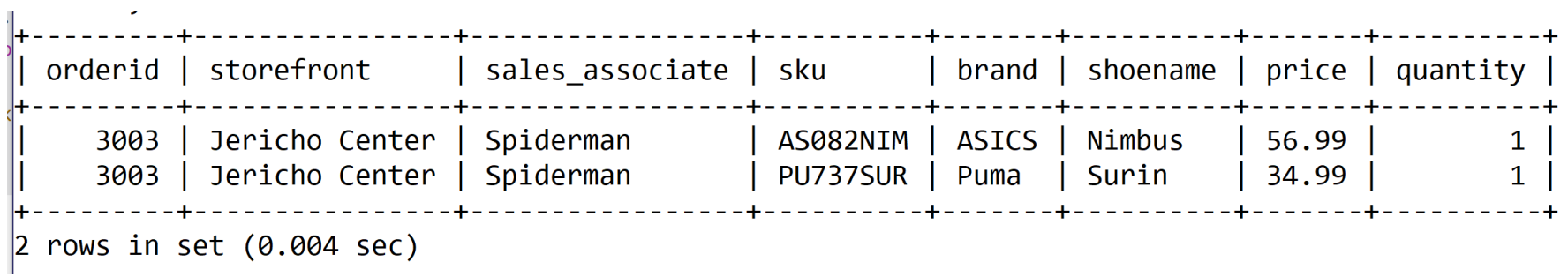

VERMONT

## Tell me about Order 3003

#### *Connect the arrows...*

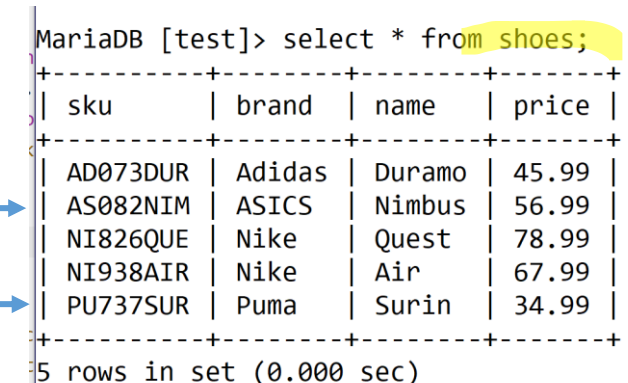

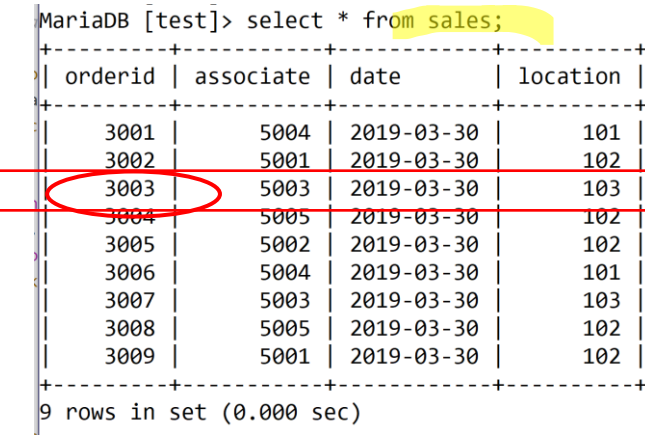

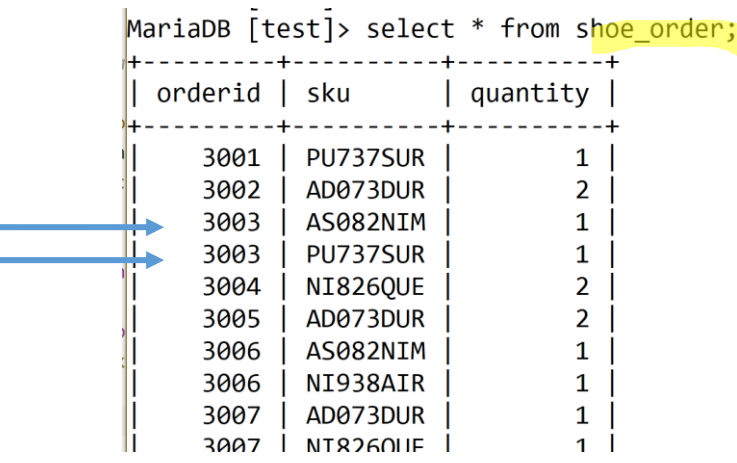

#### MariaDB [test]> select \* from salesteam; associate\_id | name address  $|$  city state Wall St **NYC**  $5001$  | The Hulk **NY** 5002 | Wonder Woman | 1 ocean drive | Paradise Island Spiderman **NYC**  $5003$ Park St **NY** 5004 | Superman metropolis Main St  $5005$  | Bat Man 1 Bat cave gotham city  $|5$  rows in set (0.000 sec)  $MarianR$   $[1act]$   $2a1act$   $*$   $from$   $1acation$

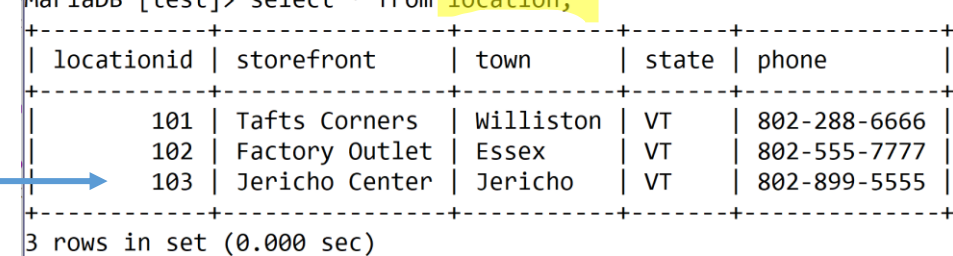

### What has Superman sold?

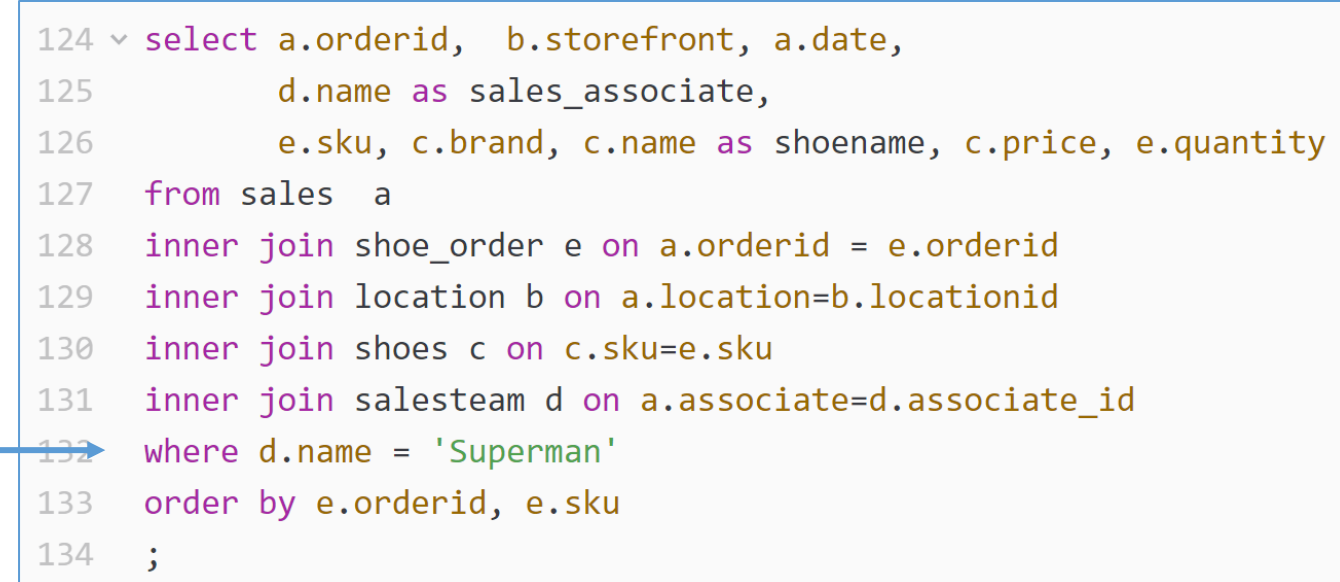

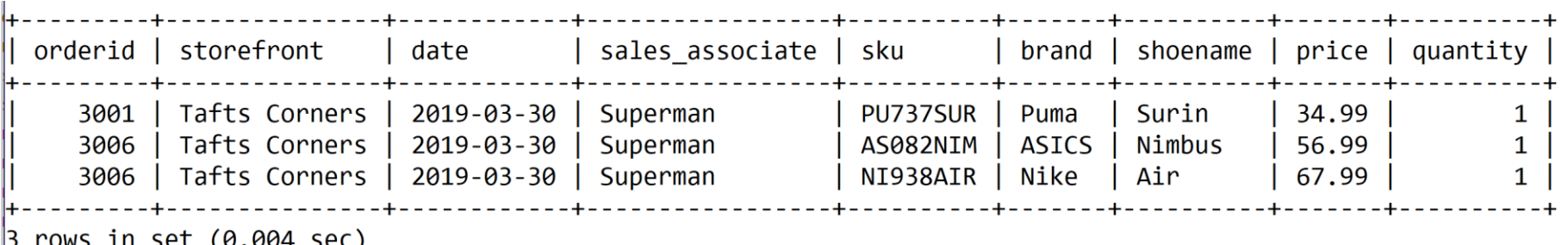

VERMONT E.

#### What has Superman sold?

#### *Connect the arrows...*

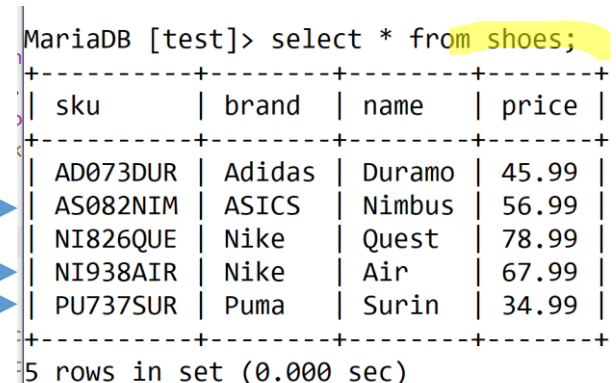

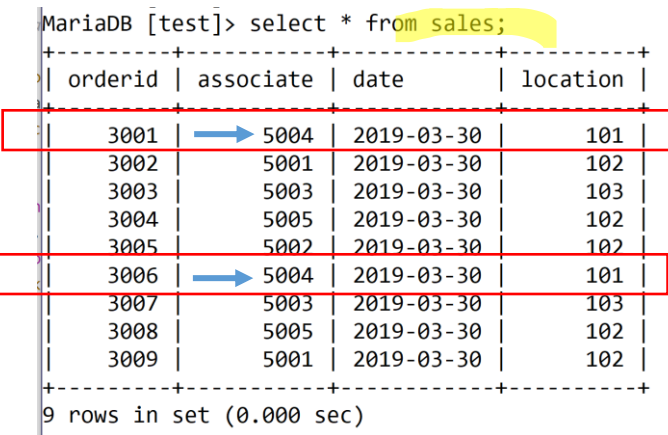

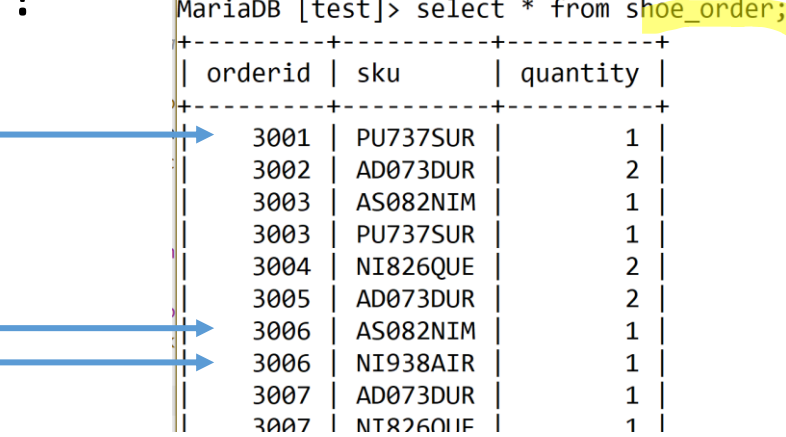

#### MariaDB [test]> select \* from salesteam;

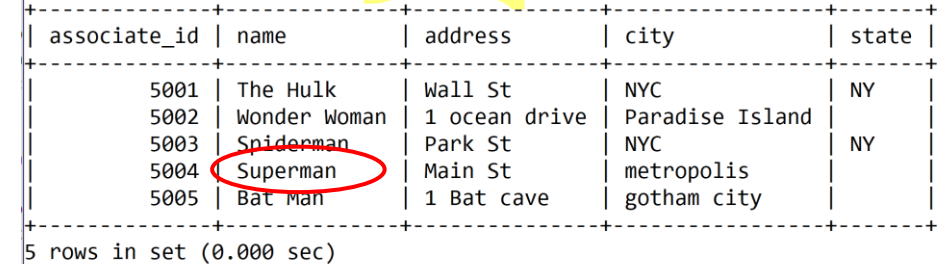

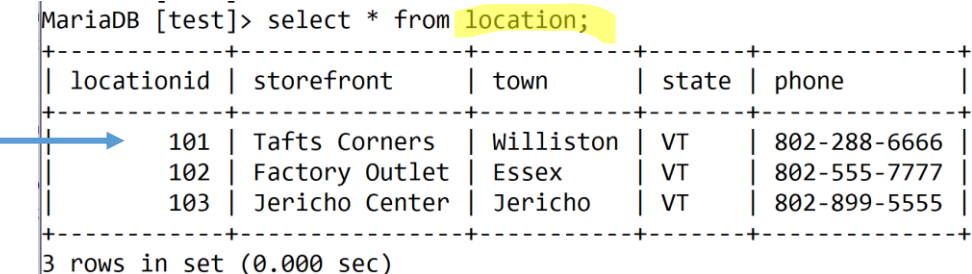